lowa Secretary of State 321 East 12th Street Des Moines, IA 50319 sos.iowa.gov

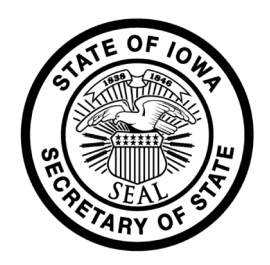

#### **FILED** 3/20/2024 03:55 PM Date Corp No 782278 Cert No FT0334730

## Articles of Incorporation - Nonprofit

**Information** 

#### CODE 504 REVISED DOMESTIC NON-PROFIT

Chapter

#### **Bettendorf Fine Arts Boosters**

Name of Corporation

#### 03/20/2024 03:00:00 PM

Effective Date

Perpetual

**Expiration Date** 

#### **Yes**

Members

Upon dissolution of the Corporation, the Board of Directors shall, after paying or making provision for the payment of all of the debts and liabilities of BFAB, dispose of all of the assets of BFAB for one or more exempt purposes within the meaning of Section 501(c)(3) of the Internal Revenue Code of 1986, as amended, or corresponding section of any future federal tax code, or the assets shall be distributed to the federal government, or a state or local government, for a public purpose.

Upon dissolution

#### **No**

Does the corporation hold an interest in agricultural land in lowa?

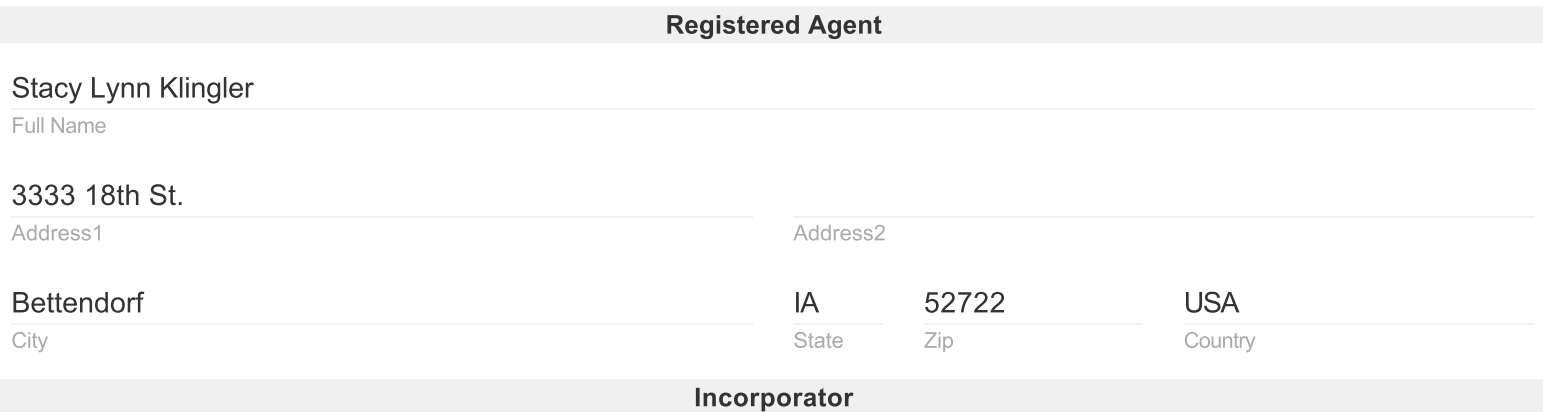

#### Cassie Rae Schadt

Full Name

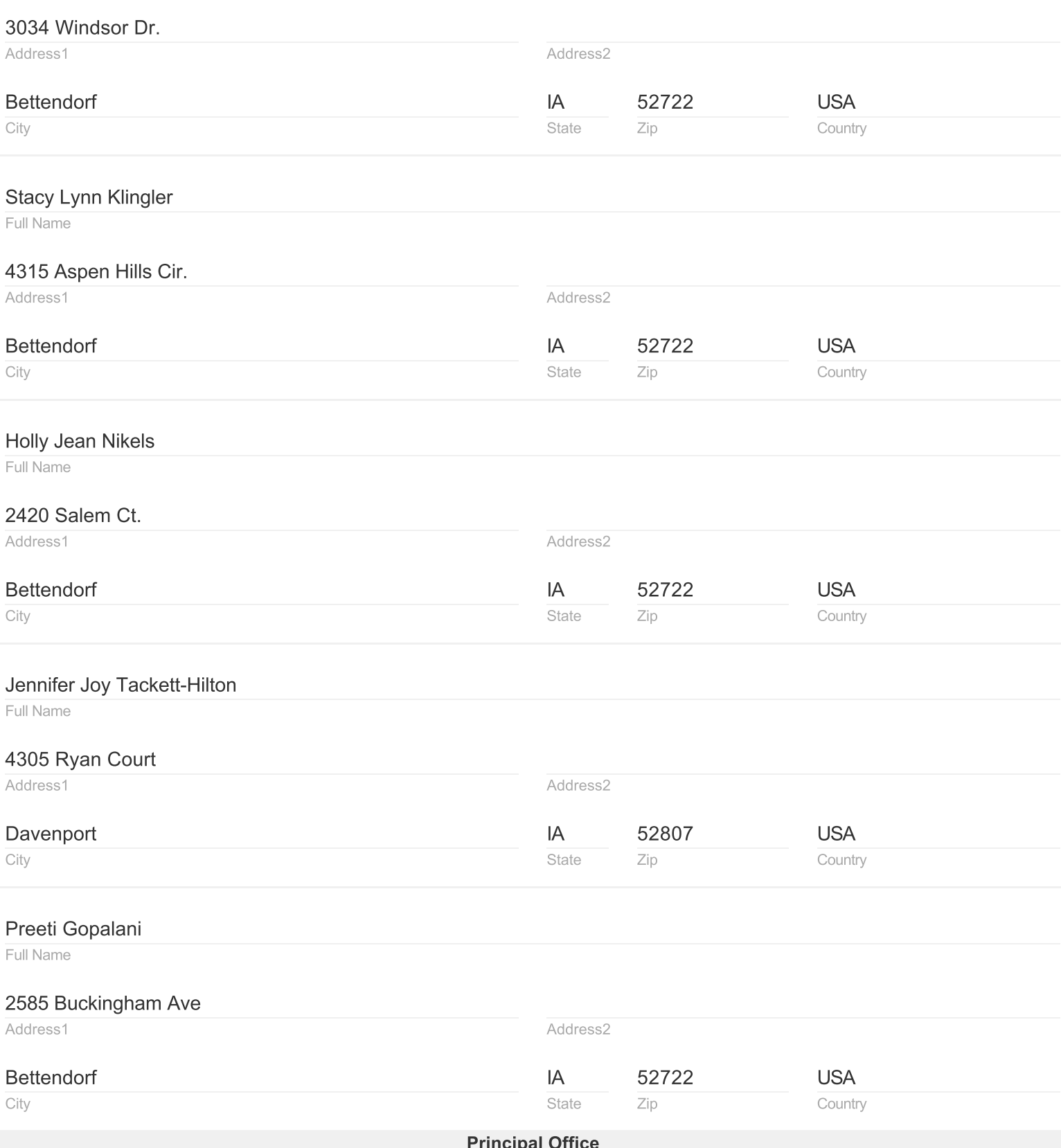

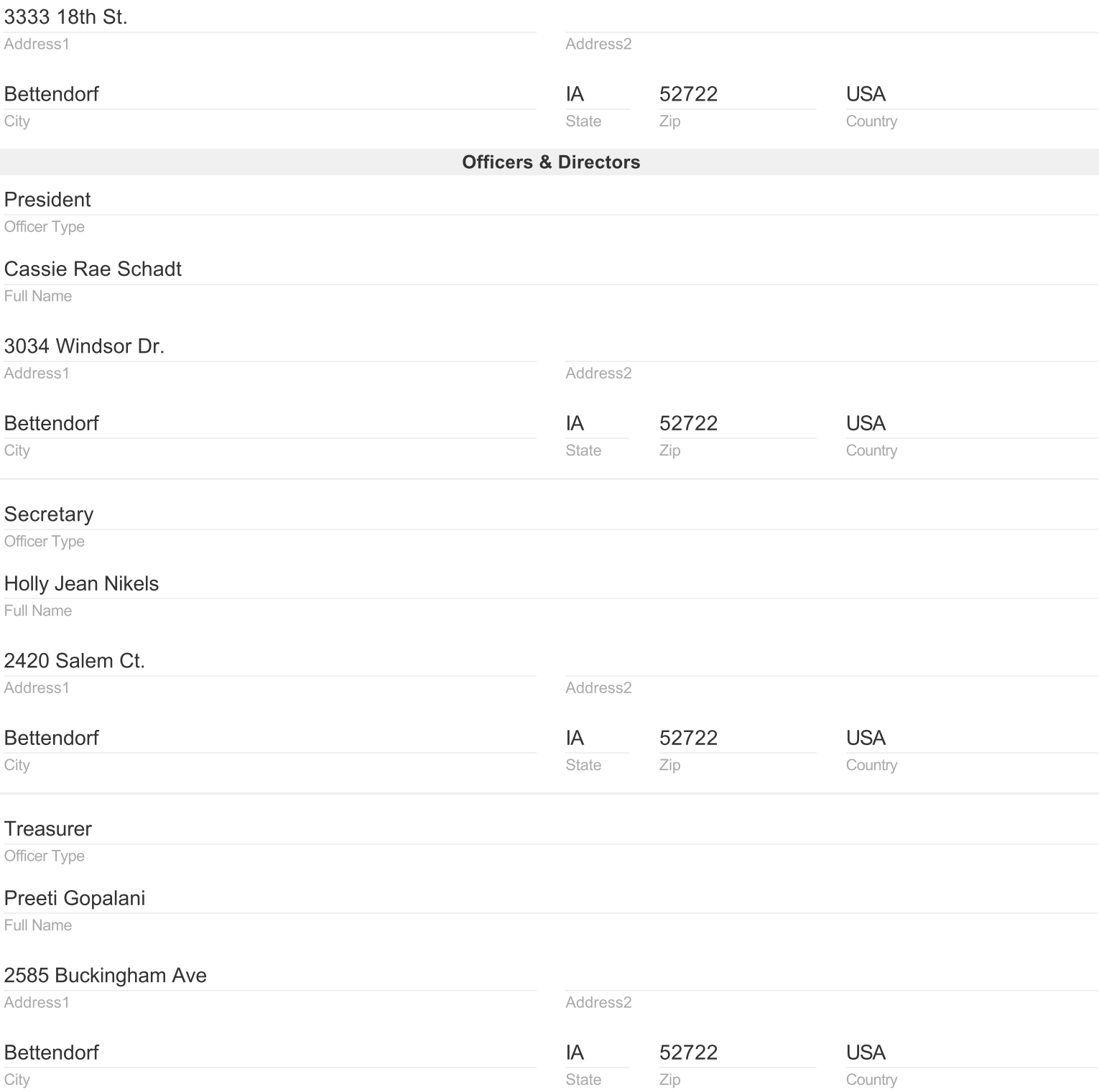

#### Director

Officer Type

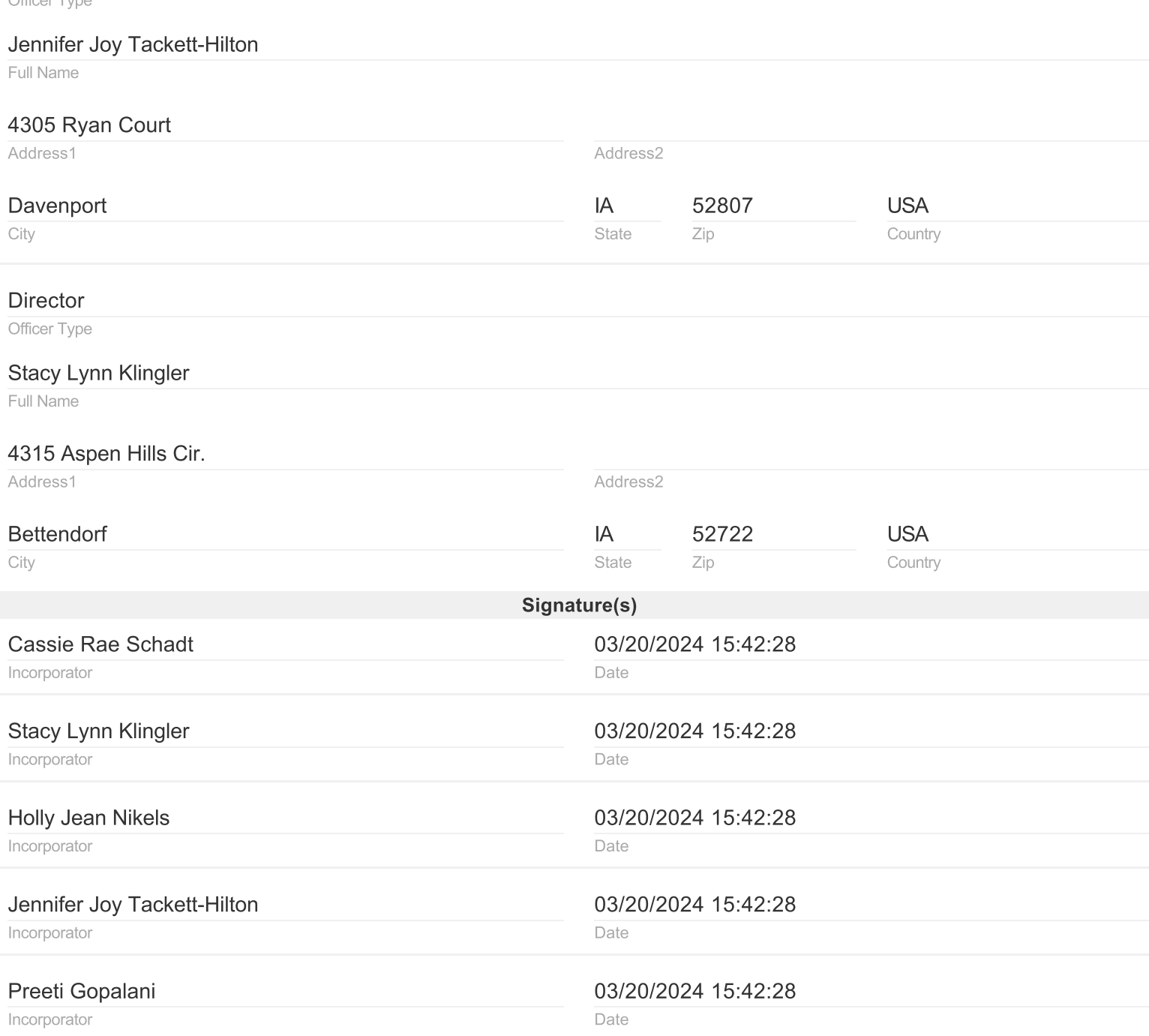

# **ARTICLES OF INCORPORATION Of Bettendorf Fine Arts Boosters**

#### **Article I Name and Organization**

The name of this corporation is Bettendorf Fine Arts Boosters (hereinafter also referred to as "BFAB"). This domestic nonprofit corporation is a non-profit organized under the Revised lowa Nonprofit Corporation Act, Chapter 504 for charitable purposes under the laws of the State of lowa.

### **Article II Duration**

The duration of BFAB shall be perpetual.

### **Article III Registered Office and Agent**

The address of BFAB's initial Registered Office in the State of lowa is Bettendorf High School, 3333 18th St, Bettendorf, IA 52722, and the name of its initial Registered Agent at that address is Stacy L. Klingler.

### **Article IV Incorporators**

The names and addresses of the Incorporators are as follows:

- **Cassie Schadt:** 3034 Windsor Dr., Bettendorf, IA 52722
- 4315 Aspen Hills Cir, Bettendorf, IA 52722 **Stacy Lynn Klingler**
- **Holly Nikels** 2420 Salem Ct, Bettendorf, IA 52722
- Jennifer Hilton 4305 Ryan Court, Davenport, IA 52807
- 2585 Buckingham Ave, Bettendorf, IA 52722 Preeti Gopalani

## **Article V Membership**

BFAB shall have members. The membership of BFAB shall consist of individuals and groups who desire to become a member dedicated to the promotion and advancement of the fine arts programs in the Bettendorf Community School District. Membership is open to anyone who wishes to support the purposes of BFAB, BFAB is a purely voluntary organization, and no membership fee or annual dues are required for membership.

### **Article VI Purpose**

The purposes of BFAB shall be the following:

a. BFAB, may engage in any and all other charitable activities permitted to an organization exempt from federal income tax under Section  $501(c)(3)$  of the Code or corresponding future provisions of the Federal Tax Code. To these ends, Bettendorf Fine Arts Boosters, Inc. may do and engage in any and all lawful activities that may be incidental or reasonably necessary to any of these purposes, and it shall have and may exercise all other powers and authority now or hereafter conferred upon nonprofit corporations in the State of lowa.

b. To possess and exercise all of the rights, powers, and privileges now or hereafter conferred upon non-profit corporations by Section 504 of the Code of Iowa, either in the most current form or as may be amended at a future date.

c. To support the fine arts programs, including but not limited to Band, Choir, Orchestra, and Theater, offered at the Bettendorf Community School District in Bettendorf, Iowa.

No substantial part of the activities of this corporation shall consist of carrying on propaganda, or otherwise attempting to influence legislation, and the Corporation shall not participate or intervene in any political campaign. (including the publication or distribution of statements) on behalf of any candidate for public office.

### **ARTICLE VII Dissolution**

In the event of dissolution of the Corporation, the Board of Directors shall, after paying or making provision for the payment of all of the debts and liabilities of BFAB, dispose of all of the assets of BFAB for one or more exempt purposes within the meaning of Section 501(c)(3) of the Internal Revenue Code of 1986, as amended, or corresponding section of any future federal tax code, or the assets shall be distributed to the federal government, or a state or local government, for a public purpose.

### **Article VIII Board of Directors**

BFAB shall be governed by at least 3 board members and shall be more specifically defined in the organization's Bylaws. The duties of such a Board of Directors and officers shall also be more specifically defined in the organization's Bylaws. The number of directors constituting the first board of directors of BFAB is 5.

BFAB is not organized for profit. No part of the net earnings of the Corporation shall inure to the benefit of any director or officer of the Corporation, or any private individual (except that reasonable compensation may be paid for services rendered to or for the Corporation affecting one or more of its purposes).

## **Article IX Powers**

The Corporation shall have all of the powers given to it by the laws of the state of lowa; provided, however, only such powers shall be exercised as are in furtherance of the tax-exempt purposes of the Corporation and as may be exercised by an organization exempt under Section 501(c)(3) of the Internal Revenue Code of 1986, as amended (or the corresponding provision of any future United States Internal Revenue Law).

### **ARTICLE X Indemnification of Directors and Officers**

The Corporation shall indemnify a director for liability to any person for any action taken, or any failure to take any action, as a director except liability for any of the following:

- 1. receipt of a financial benefit by a director to which the director is not entitled;
- 2. an intentional infliction of harm on the Corporation or the members;
- 3. a violation of the unlawful distribution provision of chapter 504 of the lowa Code; or
- 4, an intentional violation of criminal law.

Without limiting the foregoing, the Corporation shall exercise all of its permissive powers as often as necessary to indemnify and advance expenses to its directors and officers to the fullest extent permitted by law. If Chapter 504 of the lowa Code is hereafter amended to authorize broader indemnification, then the indemnification obligations of the Corporation shall be deemed amended automatically and without any further action to require indemnification and advancement of funds to pay for or reimburse expenses of its directors and officers to the fullest extent permitted by law. Any repeal or modification of this Article shall be prospective only and shall not adversely affect any indemnification obligations of the Corporation with respect to any state of fact existing at or prior to the time of such repeal or modification.

#### **Article XI Amendment to Articles**

These Articles may be altered, amended, or repealed and new Articles adopted by the affirmative vote of two-thirds of the entire Board of Directors at a meeting of the Board of Directors. Notice of the meeting setting forth the proposed amendment or a summary of the changes to be affected thereby shall be given to each director at least ten (10) days prior thereto by written notice delivered personally or sent by mail to each director at his or her address as shown by the records of the Corporation. If mailed, such notice shall be deemed to be delivered when deposited in the United States mail so addressed, with postage thereon prepaid.

IN WITNESS WHEREOF, the Incorporators have executed these Articles of Incorporation on this

13 day of March 2024.

**Cassie Schadt:** 

Jennifer Hilton

Preeti Gopalani

**Stacy Lynn Klingler** 

 $L\overline{L\ell}$ 

**Holly Nikels**